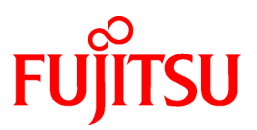

# **FUJITSU Software Systemwalker Operation Manager**

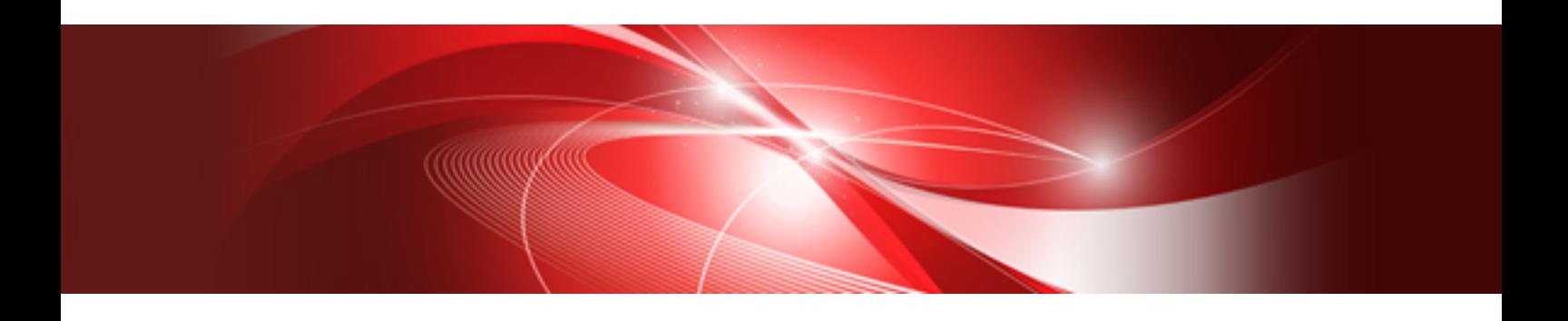

# Structure and Overview of Manuals

UNIX/Windows(R)

J2X1-6900-08ENZ0(00) May 2015

# **Introduction**

#### **Purpose of This Document**

Please ensure that you read this document before using Systemwalker Operation Manager.

#### **Intended Readers**

This document is intended to be used by users who will use Systemwalker Operation Manager.

#### **Abbreviations and Generic Terms Used**

- The term "Windows Server 2012 R2" is used to refer to all of the following products:
	- Microsoft(R) Windows Server(R) 2012 R2 Foundation (x64)
	- Microsoft(R) Windows Server(R) 2012 R2 Standard (x64)
	- Microsoft(R) Windows Server(R) 2012 R2 Datacenter (x64)
- The term "Windows Server 2012" is used to refer to all of the following products:
	- Microsoft(R) Windows Server(R) 2012 Foundation (x64)
	- Microsoft(R) Windows Server(R) 2012 Standard (x64)
	- Microsoft(R) Windows Server(R) 2012 Datacenter (x64)
	- Microsoft(R) Windows Server(R) 2012 R2 Foundation (x64)
	- Microsoft(R) Windows Server(R) 2012 R2 Standard (x64)
	- Microsoft(R) Windows Server(R) 2012 R2 Datacenter (x64)
- The term "Windows Server 2008 R2" is used to refer to all of the following products:
	- Microsoft(R) Windows Server(R) 2008 R2 Foundation
	- Microsoft(R) Windows Server(R) 2008 R2 Standard
	- Microsoft(R) Windows Server(R) 2008 R2 Enterprise
	- Microsoft(R) Windows Server(R) 2008 R2 Datacenter
- The term "Windows Server 2008 Foundation" is used to refer to all of the following products:
	- Microsoft(R) Windows Server(R) 2008 R2 Foundation
	- Microsoft(R) Windows Server(R) 2008 Foundation
- The term "Server Core" is used to refer to all of the following products:
	- Microsoft(R) Windows Server(R) 2012 Standard Server Core
	- Microsoft(R) Windows Server(R) 2012 Datacenter Server Core
	- Microsoft(R) Windows Server(R) 2008 Standard Server Core
	- Microsoft(R) Windows Server(R) 2008 Standard without Hyper-V(TM) Server Core
	- Microsoft(R) Windows Server(R) 2008 Enterprise Server Core
	- Microsoft(R) Windows Server(R) 2008 Enterprise without Hyper-V(TM) Server Core
	- Microsoft(R) Windows Server(R) 2008 Datacenter Server Core
	- Microsoft(R) Windows Server(R) 2008 Datacenter without Hyper-V(TM) Server Core
- The term "Windows Server 2008 STD" is used to refer to all of the following products:
	- Microsoft(R) Windows Server(R) 2008 Standard (x86)/(x64)
- Microsoft(R) Windows Server(R) 2008 Standard without Hyper-V(TM)
- The term "Windows Server 2008 DTC" is used to refer to all of the following products:
	- Microsoft(R) Windows Server(R) 2008 Datacenter (x86)/(x64)
	- Microsoft(R) Windows Server(R) 2008 Datacenter without Hyper-V(TM)
- The term "Windows Server 2008 EE" is used to refer to all of the following products:
	- Microsoft(R) Windows Server(R) 2008 Enterprise (x86)/(x64)
	- Microsoft(R) Windows Server(R) 2008 Enterprise without Hyper-V(TM)
- The term "Windows Server 2008" is used to refer to all of the following products:
	- Microsoft(R) Windows Server(R) 2008 Standard (x86)/(x64)
	- Microsoft(R) Windows Server(R) 2008 Enterprise (x86)/(x64)
	- Microsoft(R) Windows Server(R) 2008 Datacenter (x86)/(x64)
	- Microsoft(R) Windows Server(R) 2008 Foundation (x64)
	- Microsoft(R) Windows Server(R) 2008 Standard without Hyper-V(TM) (x86)/(x64)
	- Microsoft(R) Windows Server(R) 2008 Enterprise without Hyper-V(TM) (x86)/(x64)
	- Microsoft(R) Windows Server(R) 2008 Datacenter without Hyper-V(TM) (x86)/(x64)
	- Microsoft(R) Windows Server(R) 2008 R2 Foundation (x64)
	- Microsoft(R) Windows Server(R) 2008 R2 Standard (x64)
	- Microsoft(R) Windows Server(R) 2008 R2 Enterprise (x64)
	- Microsoft(R) Windows Server(R) 2008 R2 Datacenter (x64)
- The term "Windows Server 2003 STD" is used to refer to all of the following products:
	- Microsoft(R) Windows Server(R) 2003 R2, Standard x64 Edition
	- Microsoft(R) Windows Server(R) 2003 R2, Standard Edition
	- Microsoft(R) Windows Server(R) 2003, Standard x64 Edition
	- Microsoft(R) Windows Server(R) 2003, Standard Edition
- The term "Windows Server 2003 DTC" is used to refer to all of the following products:
	- Microsoft(R) Windows Server(R) 2003 R2, Datacenter x64 Edition
	- Microsoft(R) Windows Server(R) 2003 R2, Datacenter Edition
	- Microsoft(R) Windows Server(R) 2003, Datacenter x64 Edition
	- Microsoft(R) Windows Server(R) 2003, Datacenter Edition for Itanium-based Systems
	- Microsoft(R) Windows Server(R) 2003, Datacenter Edition
- The term "Windows Server 2003 EE" is used to refer to all of the following products:
	- Microsoft(R) Windows Server(R) 2003 R2, Enterprise x64 Edition
	- Microsoft(R) Windows Server(R) 2003 R2, Enterprise Edition
	- Microsoft(R) Windows Server(R) 2003, Enterprise x64 Edition
	- Microsoft(R) Windows Server(R) 2003, Enterprise Edition for Itanium-based Systems
	- Microsoft(R) Windows Server(R) 2003, Enterprise Edition
- The term "Windows(R) 2000" is used to refer to all of the following products:
	- Microsoft(R) Windows(R) 2000 Professional
- Microsoft(R) Windows(R) 2000 Server
- Microsoft(R) Windows(R) 2000 Advanced Server
- Microsoft(R) Windows(R) 2000 Datacenter Server
- The term "Windows NT(R)" is used to refer to all of the following products:
	- Microsoft(R) Windows NT(R) Server network operating system Version 4.0
	- Microsoft(R) Windows NT(R) Workstation operating system Version 4.0
- The term "Windows(R) 8.1" is used to refer to all of the following products:
	- Windows(R) 8.1 (x86)
	- Windows(R) 8.1 Pro (x86)
	- Windows(R) 8.1 Enterprise (x86)
	- Windows(R) 8.1 (x64)
	- Windows $(R)$  8.1 Pro  $(x64)$
	- Windows(R) 8.1 Enterprise (x64)
- The term "Windows(R) 8" is used to refer to all of the following products:
	- Windows $(R) 8 (x86)$
	- Windows(R) 8 Pro (x86)
	- Windows(R) 8 Enterprise (x86)
	- Windows $(R)$  8 (x64)
	- Windows $(R)$  8 Pro  $(x64)$
	- Windows(R) 8 Enterprise (x64)
	- Windows $(R)$  8.1 (x86)
	- Windows(R) 8.1 Pro (x86)
	- Windows(R) 8.1 Enterprise (x86)
	- Windows(R) 8.1 (x64)
	- Windows(R) 8.1 Pro (x64)
	- Windows(R) 8.1 Enterprise (x64)
- The term "Windows $(R)$  7" is used to refer to all of the following products:
	- Windows(R) 7 Home Premium (x86)
	- Windows(R) 7 Professional (x86)
	- Windows(R) 7 Enterprise (x86)
	- Windows(R) 7 Ultimate (x86)
	- Windows(R) 7 Home Premium (x64)
	- Windows(R) 7 Professional (x64)
	- Windows(R) 7 Enterprise (x64)
	- Windows(R) 7 Ultimate (x64)
- The term "Windows Vista(R)" is used to refer to all of the following products:
	- Windows Vista(R) Home Basic (x86)
	- Windows Vista(R) Home Premium (x86)
- Windows Vista(R) Business (x86)
- Windows Vista(R) Enterprise (x86)
- Windows Vista(R) Ultimate (x86)
- Windows Vista(R) Home Basic (x64)
- Windows Vista(R) Home Premium (x64)
- Windows Vista(R) Business (x64)
- Windows Vista(R) Enterprise (x64)
- Windows Vista(R) Ultimate (x64)
- The term "Windows(R) XP" is used to refer to all of the following products:
	- Microsoft(R) Windows(R) XP Professional x64 Edition
	- Microsoft(R) Windows(R) XP Professional
	- Microsoft(R) Windows(R) XP Home Edition
- Microsoft(R) Windows(R) Millennium Edition is abbreviated as "Windows(R) Me".
- Microsoft(R) Windows(R) 98 operating system is abbreviated as "Windows(R) 98".
- Microsoft(R) Windows(R) 2000 Server is abbreviated as "Windows(R) 2000 Server".
- Windows Internet Explorer(R) is abbreviated as "Internet Explorer".
- Versions of Systemwalker Operation Manager that run on all of the following operating systems are referred to as "Windows versions of Systemwalker Operation Manager" or simply "Windows versions":
	- Windows
	- 64-bit versions of Windows, except Itanium
- Articles specific to the version of Systemwalker Operation Manager that runs on 32-bit versions of Windows are referred to as "Windows x86 version".
- Articles specific to the version of Systemwalker Operation Manager that runs on Itanium-compatible versions of Windows are referred to as "Windows for Itanium version".
- Articles specific to the version of Systemwalker Operation Manager that runs on 64-bit versions of Windows, except Itanium, are referred to as "Windows x64 version".
- Windows(R) 2000, Windows Server 2003 STD, Windows Server 2003 DTC, Windows Server 2003 EE, Windows Server 2008, Windows Server 2008 EE, Windows Server 2008 DTC, Windows Server 2008 STD, Windows Server 2008 Foundation, Windows Server 2008 R2, Server Core, Windows Server 2012, and Windows Server 2012 R2 may be abbreviated as "Windows servers".
- Oracle Solaris may be referred to as Solaris, Solaris Operating System or Solaris OS.
- Versions of Systemwalker Operation Manager that run on Solaris are referred to as "Solaris versions of Systemwalker Operation Manager" or simply "Solaris versions".
- Articles specific to the version of Systemwalker Operation Manager that runs on 32-bit versions of Solaris are referred to as "Solaris 32-bit version".
- Articles specific to the version of Systemwalker Operation Manager that runs on 64-bit versions of Solaris are referred to as "Solaris 64-bit version".
- Versions of Systemwalker Operation Manager that run on HP-UX are referred to as "HP-UX versions of Systemwalker Operation Manager" or simply "HP-UX versions".
- Versions of Systemwalker Operation Manager that run on AIX are referred to as "AIX versions of Systemwalker Operation Manager" or simply "AIX versions".
- Versions of Systemwalker Operation Manager that run on the following operating system are referred to as "Linux versions of Systemwalker Operation Manager" or simply "Linux versions":
	- Linux
	- 64-bit versions of Linux, except Itanium
- Articles specific to the version of Systemwalker Operation Manager that runs on 32-bit versions of Linux are referred to as "Linux x86 version".
- Articles specific to the version of Systemwalker Operation Manager that runs on Itanium-compatible version of Linux are referred to as "Linux for Itanium version".
- Articles specific to the version of Systemwalker Operation Manager that runs on 64-bit versions of Linux, except Itanium, are referred to as "Linux x64 version".
- Solaris, HP-UX, AIX, Linux and Linux for Itanium versions of Systemwalker Operation Manager are referred to collectively as "UNIX versions of Systemwalker Operation Manager" or simply "UNIX versions".
- Solaris, HP-UX, AIX and Linux may be referred to as "UNIX servers".
- Systemwalker Operation Manager Standard Edition may be abbreviated as "SE".
- Systemwalker Operation Manager Enterprise Edition may be abbreviated as "EE".
- Standard Edition may be abbreviated as "SE" and Enterprise Edition may be abbreviated as "EE".
- BrightStor(R) ARCserve(R) Backup for Windows is abbreviated as "ARCserve".
- Microsoft(R)-Mail that is provided as a standard feature with Windows NT(R) is abbreviated as "MS-Mail".

#### **Export Restriction**

Exportation/release of this document may require necessary procedures in accordance with the regulations of your resident country and/or US export control laws.

#### **Trademarks**

APC and PowerChute are trademarks or registered trademarks of American Power Conversion Corporation.

ARCserve is a registered trademark of CA, Inc. or one of its subsidiaries.

HP-UX is a registered trademark of Hewlett-Packard Development Company.

IBM, the IBM logo, AIX, HACMP, and ViaVoice are trademarks or registered trademarks of International Business Machines Corporation in the United States and/or other countries.

Intel and Itanium are trademarks of Intel Corporation in the U.S. and/or other countries.

MC/ServiceGuard is a registered trademark of Hewlett-Packard Company.

Microsoft, Windows, and Windows Server are either registered trademarks or trademarks of Microsoft Corporation in the United States and/or other countries.

Red Hat, Red Hat Enterprise Linux, the Shadowman logo and JBoss are registered trademarks of Red Hat, Inc. in the U.S. and other countries.

Linux is a registered trademark of Linus Torvalds.

Oracle and Java are registered trademarks of Oracle and/or its affiliates.

R/3 and SAP are registered trademarks of SAP AG in Germany and in several other countries.

Tcl/Tk is free software developed by the University of California, Sun Microsystems, Inc., Scriptics Corporation, and other parties.

UNIX is a registered trademark of The Open Group.

VMware, the VMware logo, and VMotion are registered trademarks or trademarks of VMware, Inc. in the United States and/or other jurisdictions.

Short Mail is a registered trademark of NTT DoCoMo, Inc.

Other names may be trademarks or registered trademarks of their respective owners.

The use of screenshots follows the guidelines of Microsoft Corporation.

May 2015

Copyright 1995-2015 FUJITSU LIMITED

# **Contents**

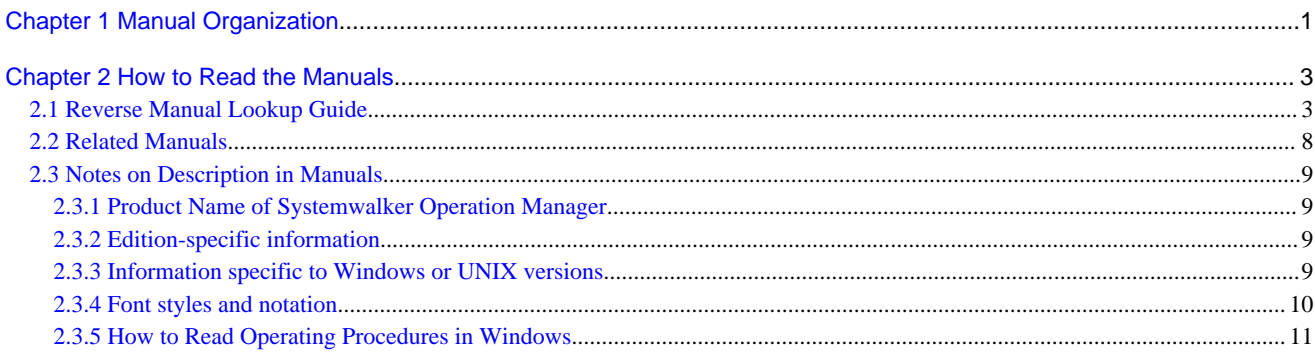

# <span id="page-8-0"></span>**Chapter 1 Manual Organization**

The Systemwalker Operation Manager documentation includes the following:

- Online Manuals
- [Technical Information Manuals](#page-9-0)
- [Maintenance Manuals](#page-9-0)
- [Online Help](#page-9-0)

#### **Online Manuals Accompanying the Product**

The following manuals are stored on the product media in PDF format. They can be referenced directly from the product media or after copying files from the product media to a hard disk.

#### **Online Manuals**

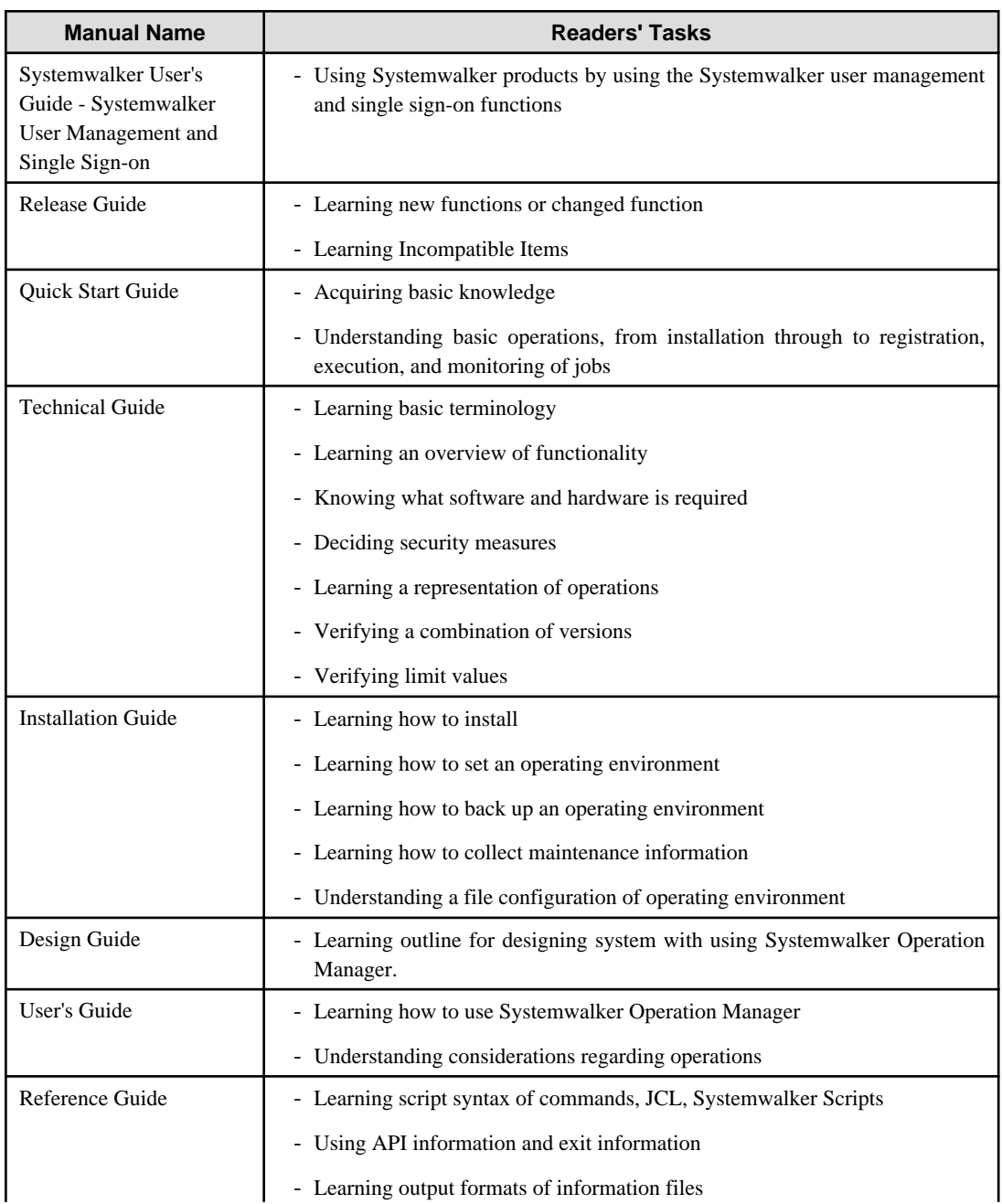

<span id="page-9-0"></span>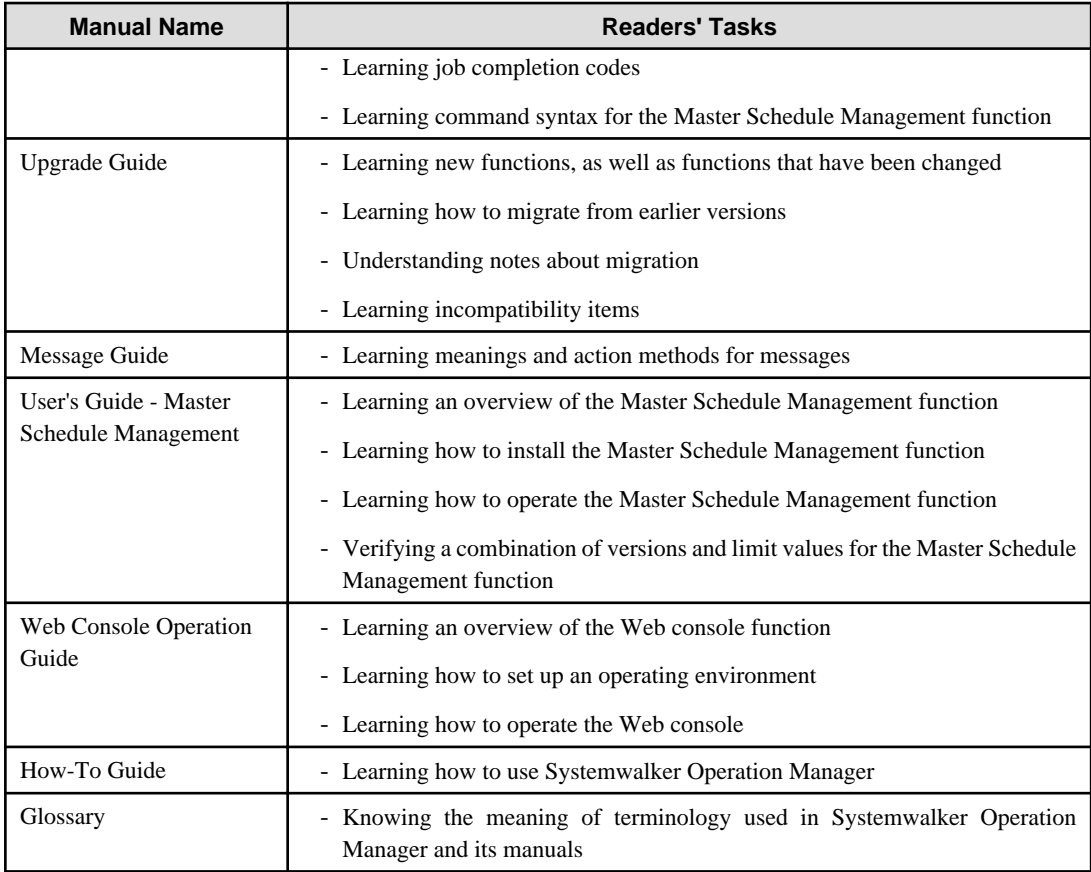

#### **Technical Information Manuals**

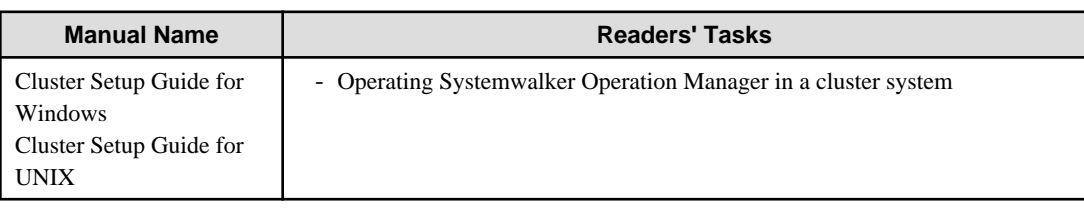

#### **Maintenance Manuals**

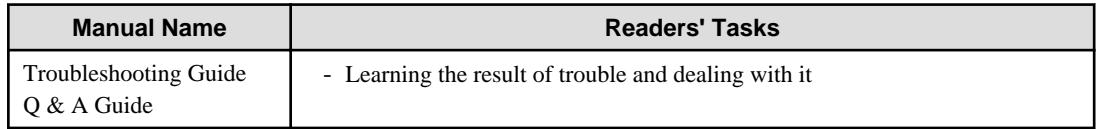

#### **Online Help**

The online help can be opened from the Help menu or Help button in a window of Systemwalker Operation Manager. Refer to online help for how to use menu items and buttons in a window and their features.

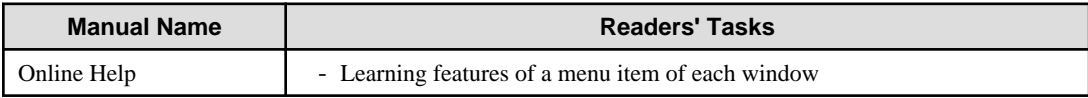

# <span id="page-10-0"></span>**Chapter 2 How to Read the Manuals**

This chapter describes how to read the Systemwalker Operation Manager manuals.

# **2.1 Reverse Manual Lookup Guide**

Items are categorized by topic for customers' needs.

It allows users to search topics from relevant manuals and descriptions (chapter, section, item) according to their needs.

- Consideration of pre-installation
- [Design](#page-11-0)
- [Installation](#page-12-0)
- [Settings and Security](#page-13-0)
- [Operation](#page-13-0)
- [Reference](#page-14-0)
- [Maintenance](#page-15-0)

#### **Consideration of pre-installation**

Check the consideration before installing Systemwalker Operation Manager

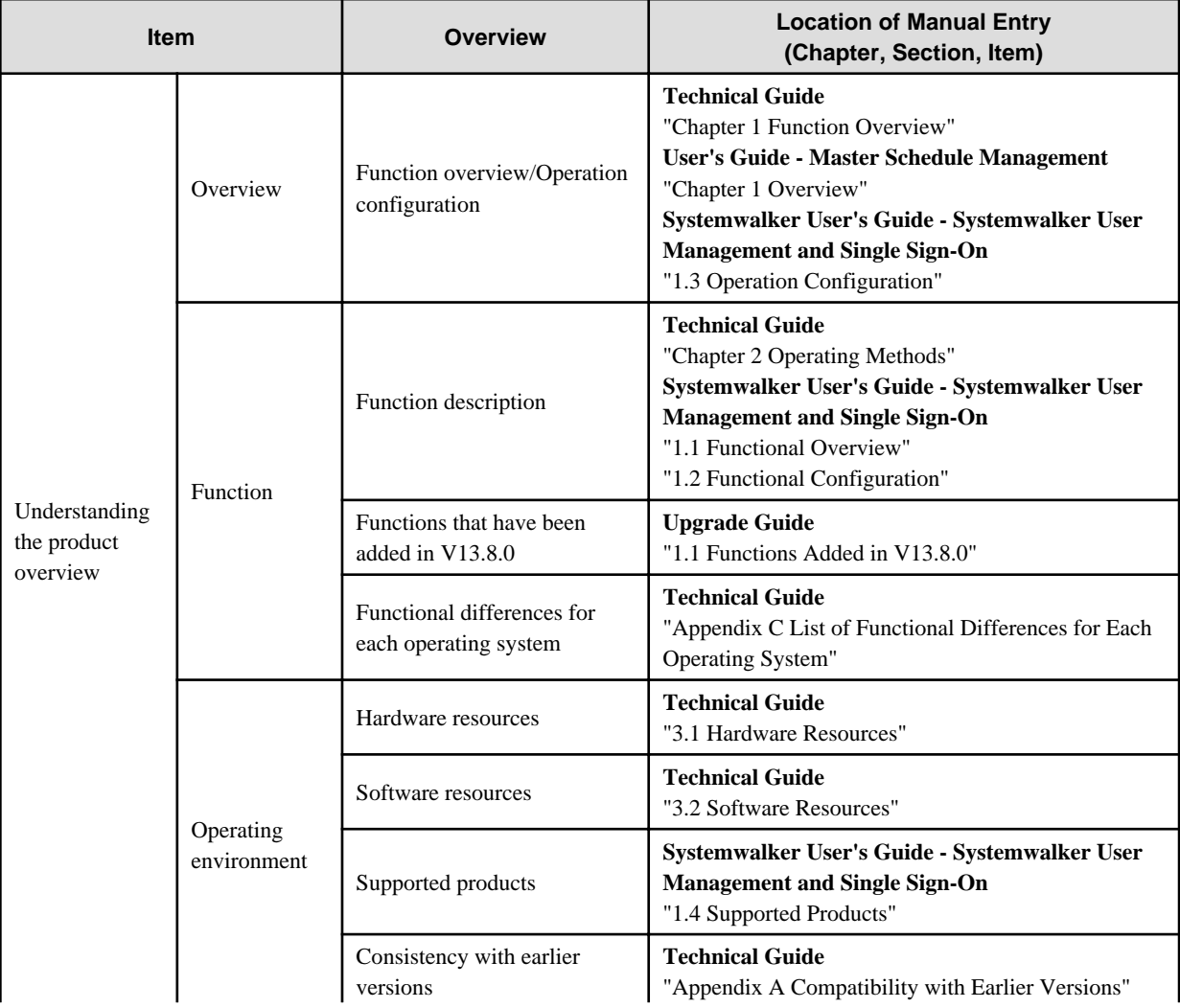

<span id="page-11-0"></span>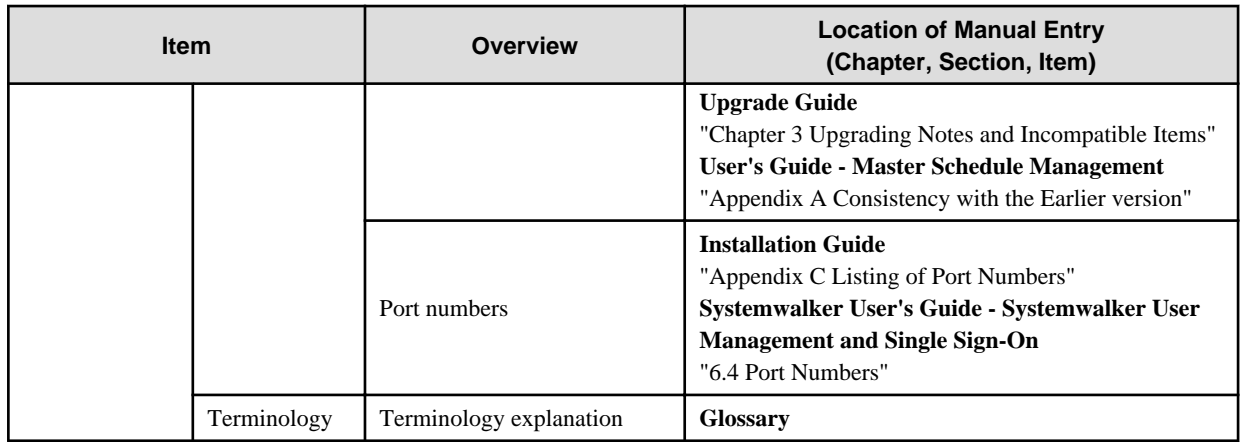

### **Design**

Check the design of Systemwalker Operation Manager.

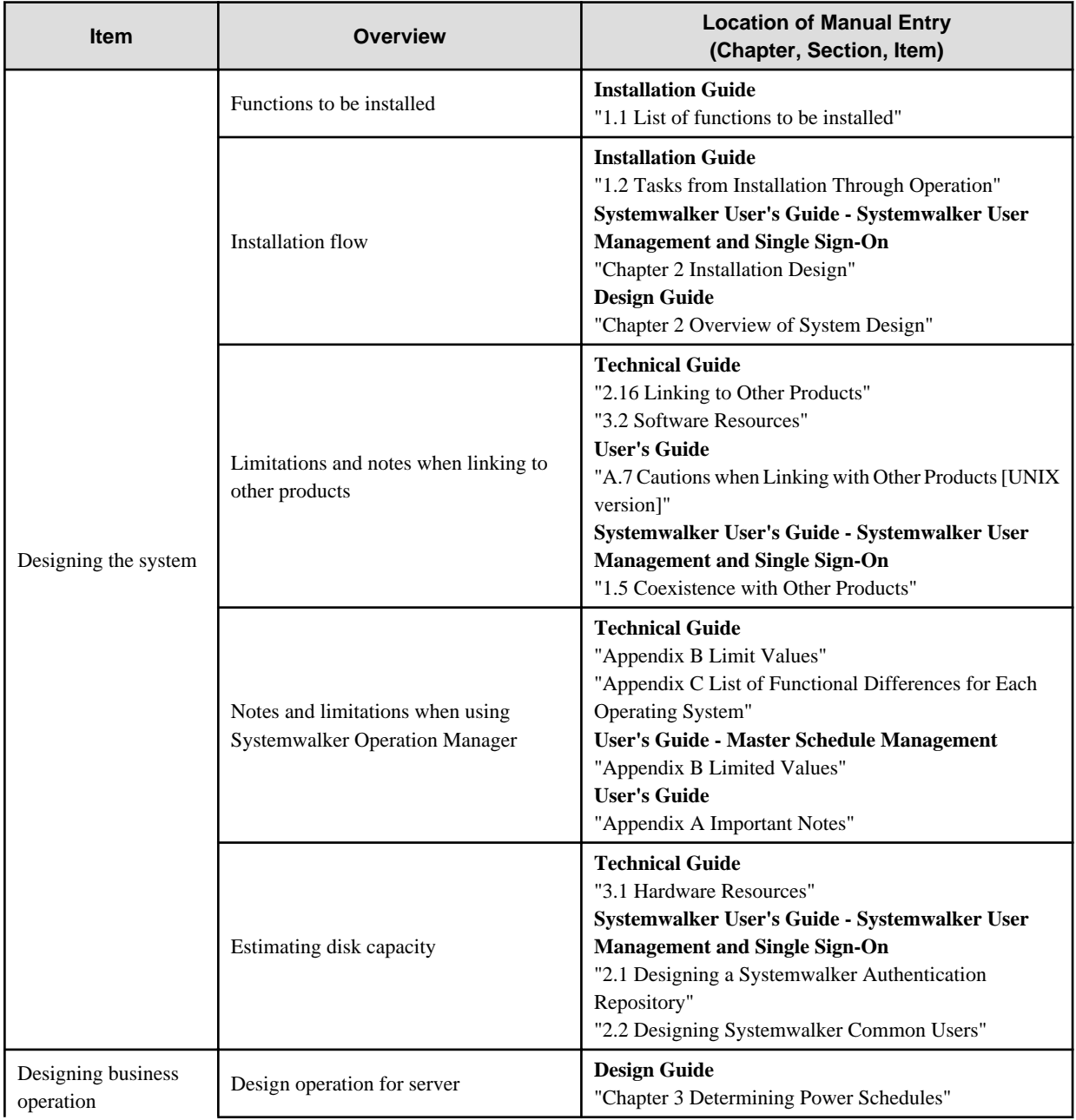

<span id="page-12-0"></span>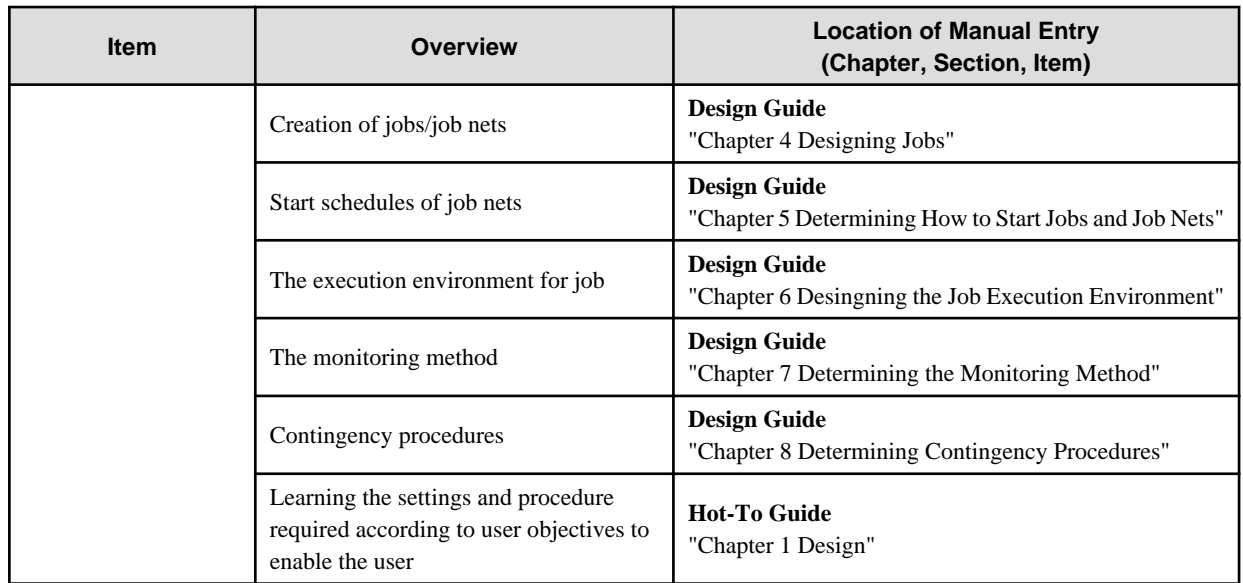

#### **Installation**

Check the installation of Systemwalker Operation Manager.

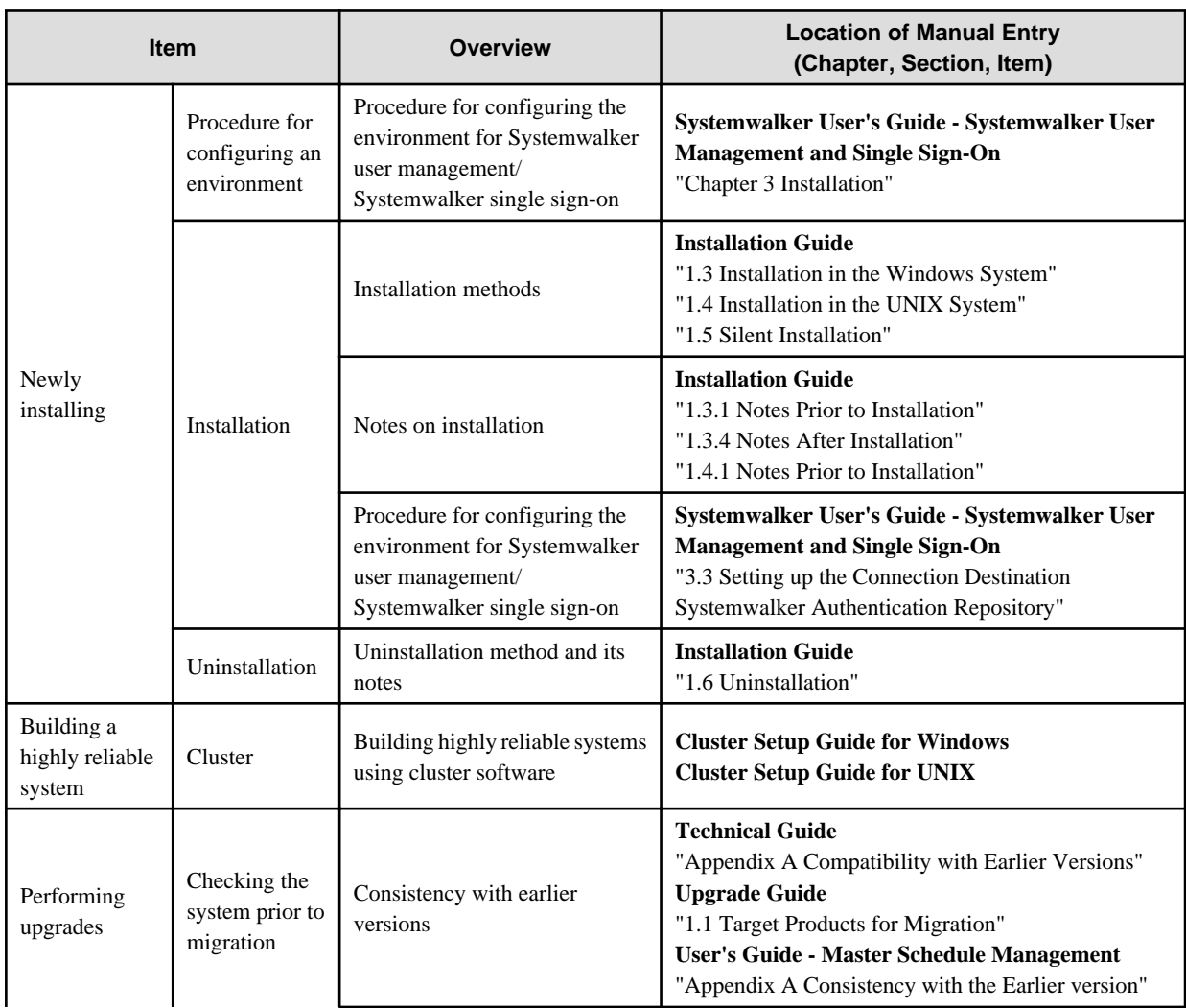

<span id="page-13-0"></span>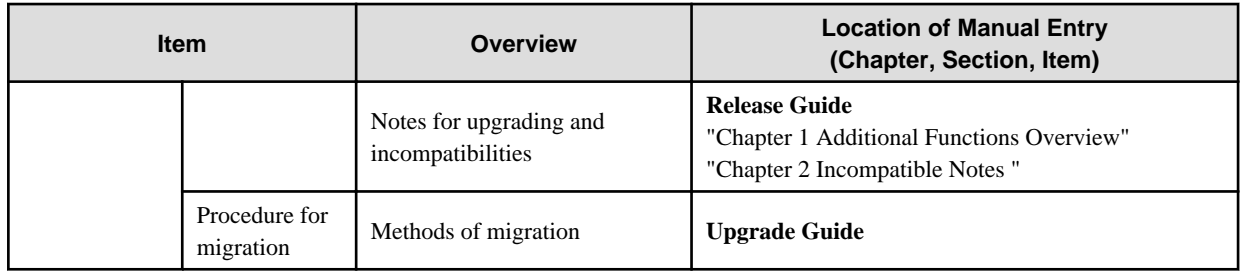

### **Settings and Security**

Check the settings and security of Systemwalker Operation Manager.

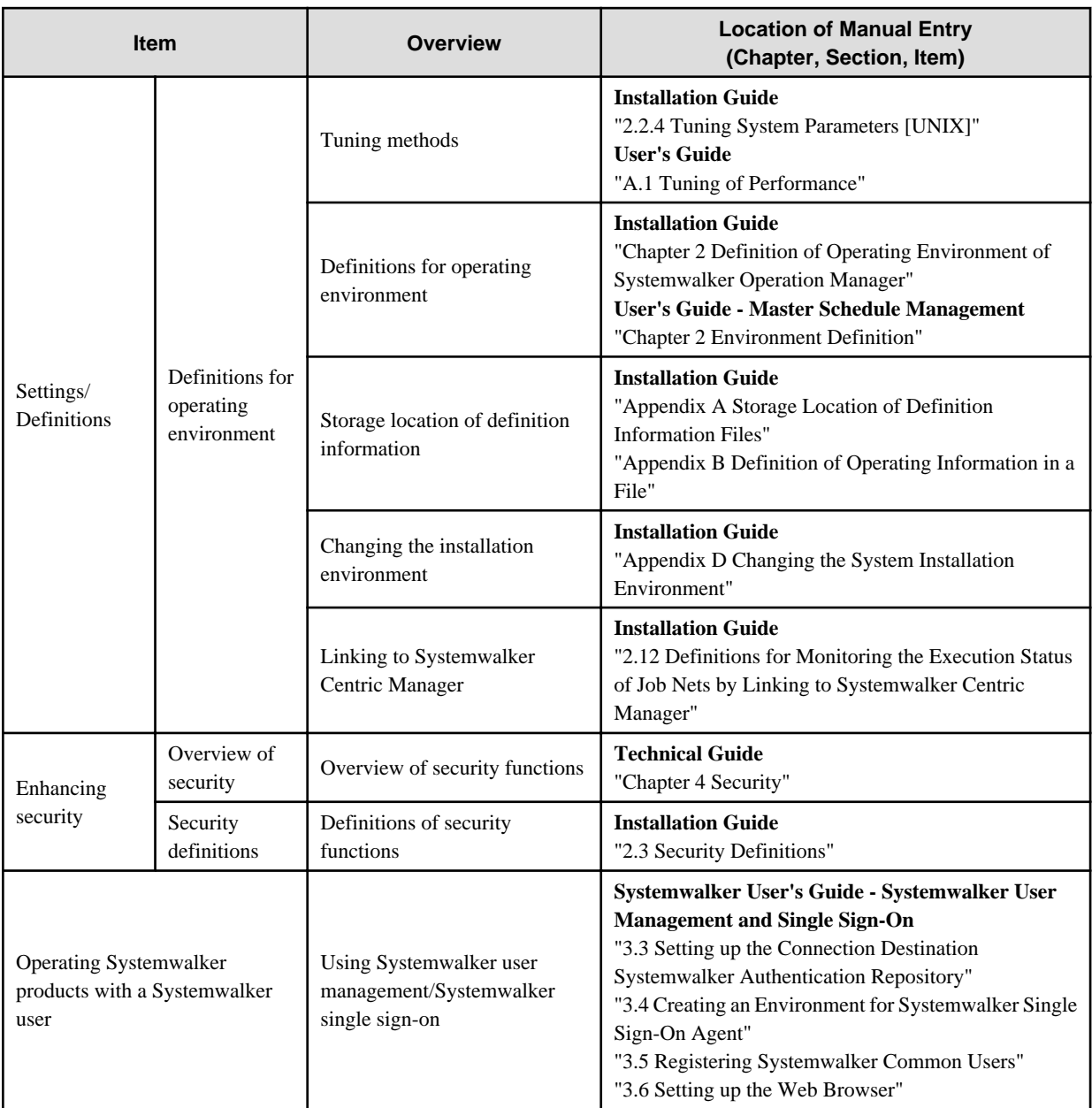

### **Operation**

Check the operation of Systemwalker Operation Manager.

<span id="page-14-0"></span>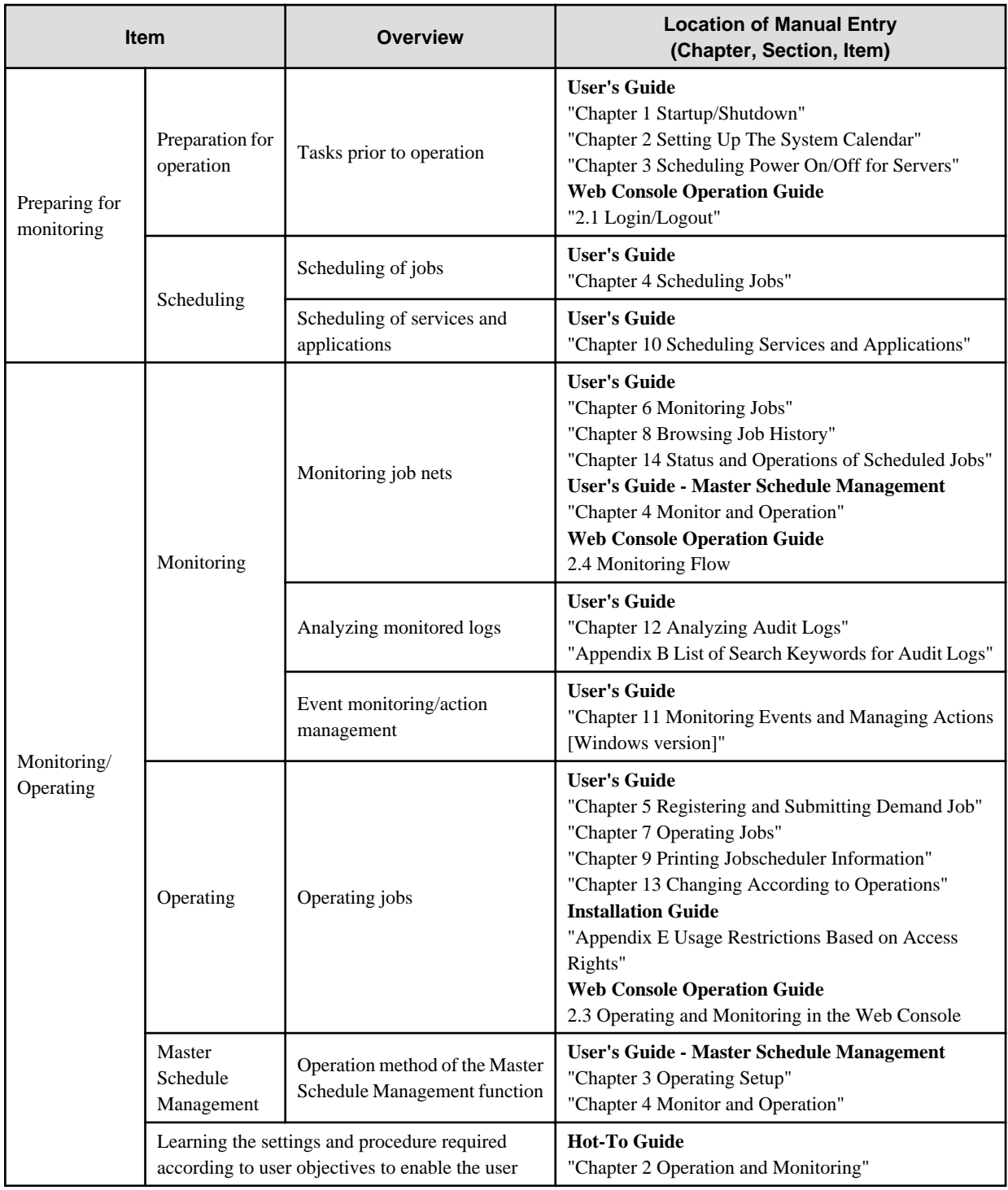

#### **Reference**

Check reference information of Systemwalker Operation Manager.

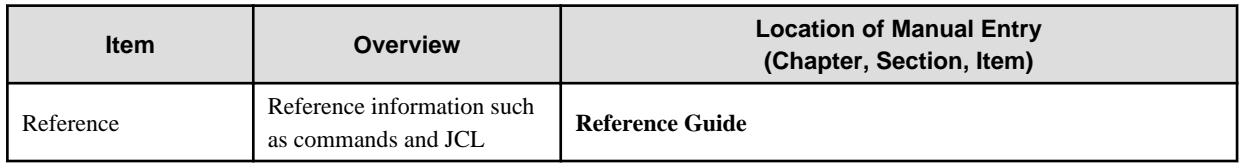

#### <span id="page-15-0"></span>**Maintenance**

Check the maintenance of Systemwalker Operation Manager.

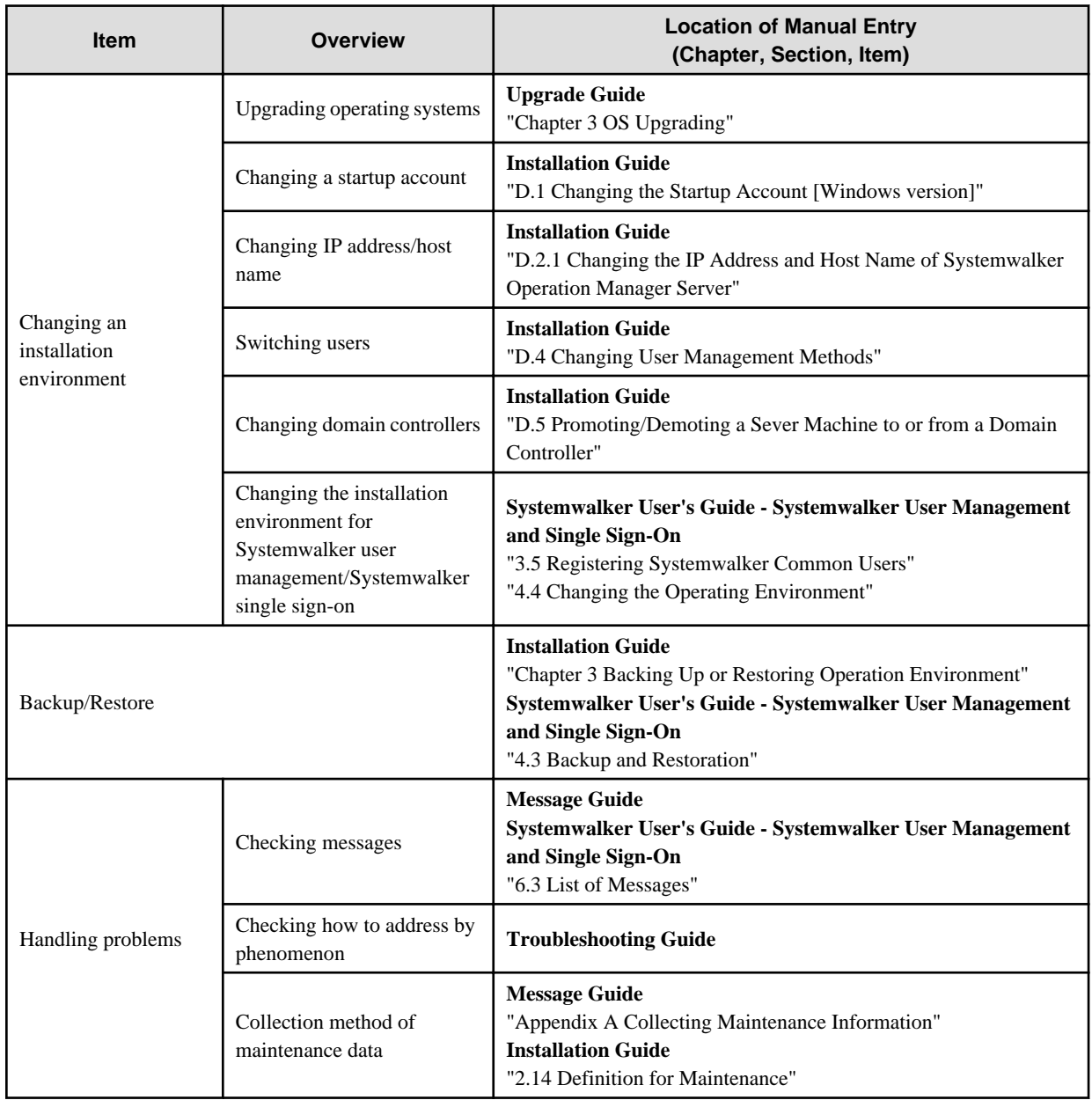

## **2.2 Related Manuals**

This section explains the manuals that will help you with reference, depending on the purpose for using Systemwalker Operation Manager.

As well as Systemwalker Operation Manager manuals, refer to the following manuals if necessary.

When you link to Systemwalker Centric Manager, refer to the relevant Systemwalker Centric Manager manuals.

When you use the power control function, refer to the manuals related to the products below:

- "PowerChute(R) plus"
- "PowerChute(R) Business Edition"

When you link to another product, refer to the manuals related to the products below:

<span id="page-16-0"></span>- "Interstage Application Server"

When you run Systemwalker Operation Manager in a cluster system, refer to the manuals for cluster systems.

When you use "backup linkage", refer to the following manuals:

- "BrightStor(R) ARCserve(R) Backup for Windows Installation Guide"
- "BrightStor(R) ARCserve(R) Backup for Windows Administrator's Guide"

### **2.3 Notes on Description in Manuals**

This section explains specific descriptions used in the Systemwalker Operation Manager manuals.

### **2.3.1 Product Name of Systemwalker Operation Manager**

The product name of Systemwalker Operation Manager differs depending on versions. The product name is generally referred to as "Systemwalker Operation Manager" in the Systemwalker Operation Manager manuals. However, it will be referred to as each version's product name if the version is identified.

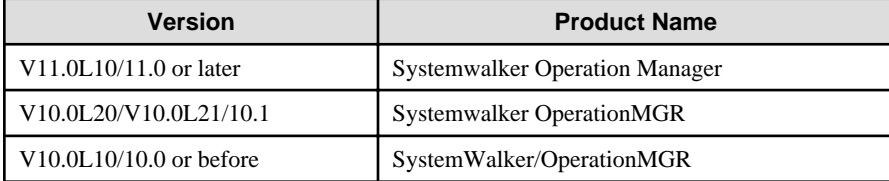

### **2.3.2 Edition-specific information**

The Systemwalker Operation Manager manuals focus on the Standard Edition and Enterprise Edition.

Information that is specific to the Enterprise Edition is distinguished from the Standard Edition (standard specification) by adding the "EE" icon either to a title or body text.

The range of information specific to the Enterprise Edition depends on whether the EE icon is added to the title or body text, as follows:

#### **When the EE icon is added to title text:**

When the EE icon is added to chapter, section, or whatever title, this indicates that the entire article under the title is specific to the Enterprise Edition. For the manuals in HTML format, the title is displayed with a background color.

#### **When the EE icon is added to body text:**

For the manuals in HTML format, the edition-specific entire article is displayed with a background color.

### **2.3.3 Information specific to Windows or UNIX versions**

The Systemwalker Operation Manager manuals contain information common to both the Windows versions and the UNIX versions. Information specific to only the Windows versions or information specific to only the UNIX versions is distinguished from common information by adding the following icons:

#### Title [Windows]

The entire description under the title or subheading is specific to the Windows versions.

#### Title [Solaris]

The entire description under the title or subheading is specific to the Solaris versions.

#### Title [Linux]

The entire description under the title or subheading is specific to the Linux versions.

#### <span id="page-17-0"></span>Title [UNIX]

The entire description under the title or subheading is specific to the UNIX versions.

Also, if there is specific information of the architecture for each operating system, such information is described by expressions such as " Windows x86f".

When there is different information for the Windows versions and the UNIX versions within the body text, such information is distinguished by expressions such as "for Windows" or "for UNIX".

### **2.3.4 Font styles and notation**

Font styles and notation used in GUI item names and command descriptions are explained below:

#### **Font style used in GUI items and menu items**

The bold font style is applied to the names of windows, window items and menus that are provided by Systemwalker Operation Manager.

#### **Font style used in command**

The font style used in command descriptions in "Synopsis" and "Options" is explained below:

#### **Font style meanings**

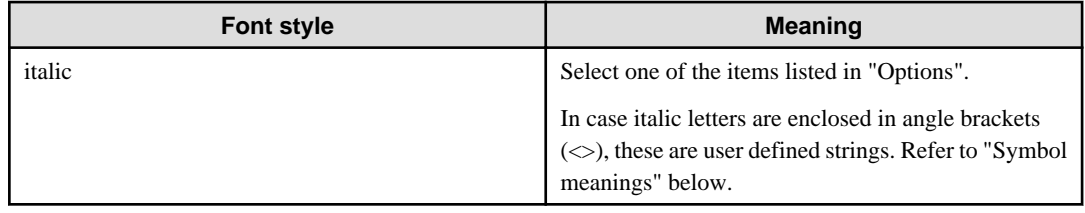

#### **Notation used in commands and JCL**

Notation used in commands or JCL is explained below:

#### **Example**

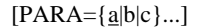

#### **Meanings**

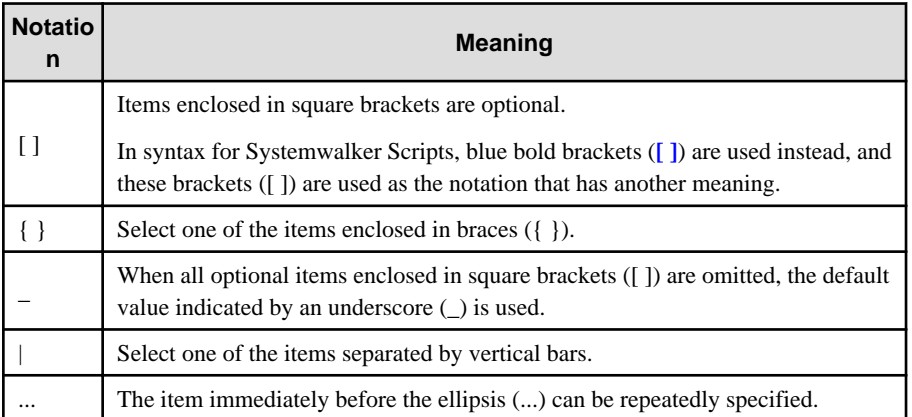

#### **Command prompt**

Characters used in command-line prompt are explained below:

#

The command should be executed by a user with the System Administrator privilege.

<span id="page-18-0"></span>% or \$

The command is executed by a user with a privilege other than the System Administrator privilege.

#### **Note/Point/Information/Reference**

# **Note**

Provides important information to consider.

# **P** Point

<u>. . . . . . . . . . . . . .</u> Provides helpful information. 

# Information

Provides information that will be a good reference.  $\frac{1}{2}$ 

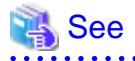

Provides a destination for reference.

### **2.3.5 How to Read Operating Procedures in Windows**

The Systemwalker Operation Manager manuals use examples from Windows(R) 7 and Windows Server 2008 or earlier to explain operating procedures for the Windows operating system.

#### **If using Windows(R) 8 or Windows Server 2012 or later**

Operations that specify "Start or Apps"

If using Windows(R) 8, or Windows Server 2012 or later, operations that specify "**Start** or **Apps**" indicate procedures from the **Apps** window onwards.

To display the **Apps** window, follow the procedure for the relevant operating system.

#### **If using Windows(R) 7 or Windows Server 2008 or earlier**

Operations that specify "Start or Apps"

If using Windows(R) 7, or Windows Server 2008 or earlier, substitute "**Start** or **Apps**" with the "**Start**" menu in the given operation.

Note that when substituting "**Start** or **Apps**" with the "**Start**" menu, the submenu names in Windows(R) 7 or Windows Server 2008 or earlier will be omitted.

Accordingly, supplement the omitted submenus by substituting as shown in the tables below.

#### For the client

The client menu is shown below.

#### "App" windows for "Start" menu for Windows(R) 8 Windows(R) 7 **FJQSS (Information Collect..** Systemwalker Operation... Systemwalker Operation Manager **QQ** Client Task Link FJQSS User's Guide Jobscheduler Info Printout Client Task Link 图象 d Master Schedule Management Multi-server Monitoring Information Collect I Systemwalker Operation Manager Maintenance... Collection... Document Reference Help Environment Setup Environment Setup Fujitsu Action Environment Setup Environment Setup Uninstall Jobscheduler Info (middleware) 啊 Master Schedule Management Envir Printout Tool Maintain Operation Collect Maintenance Information Environment Master Schedule 唾 FJQ55 (Information Collection Tool) Management P FJQSS User's Guide Information Collection (Systemwalker Op Master Schedule Fujitsu Management... Uninstall (middleware) Multi-server Monitoring Reference Help 2 Systemwalker lije Operation...

The items to be substituted for the client are shown below.

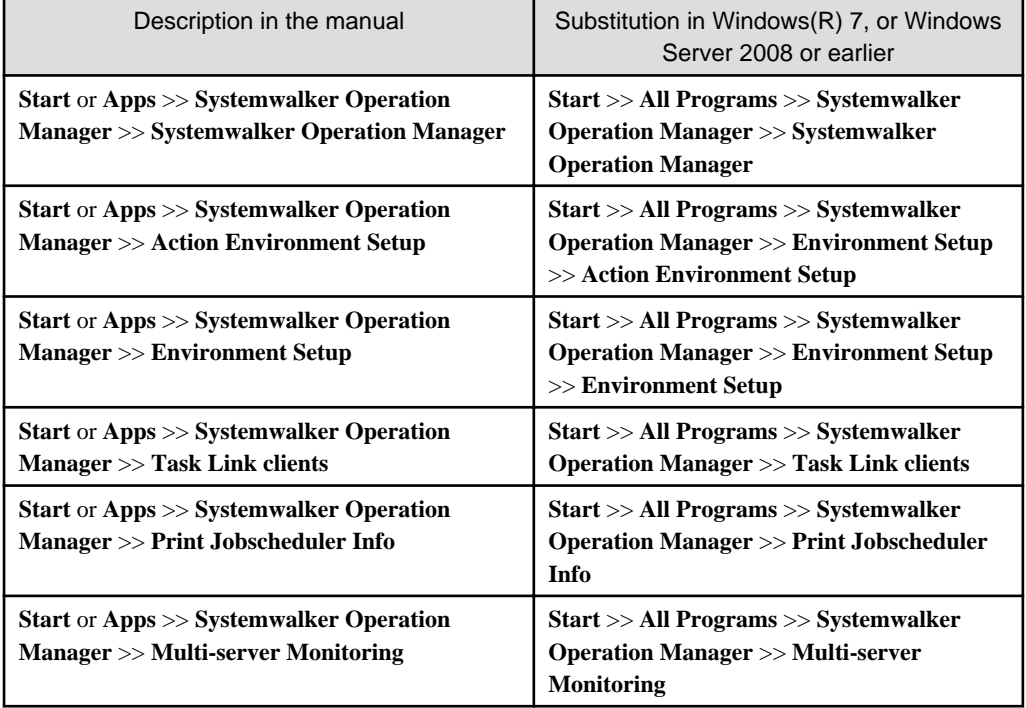

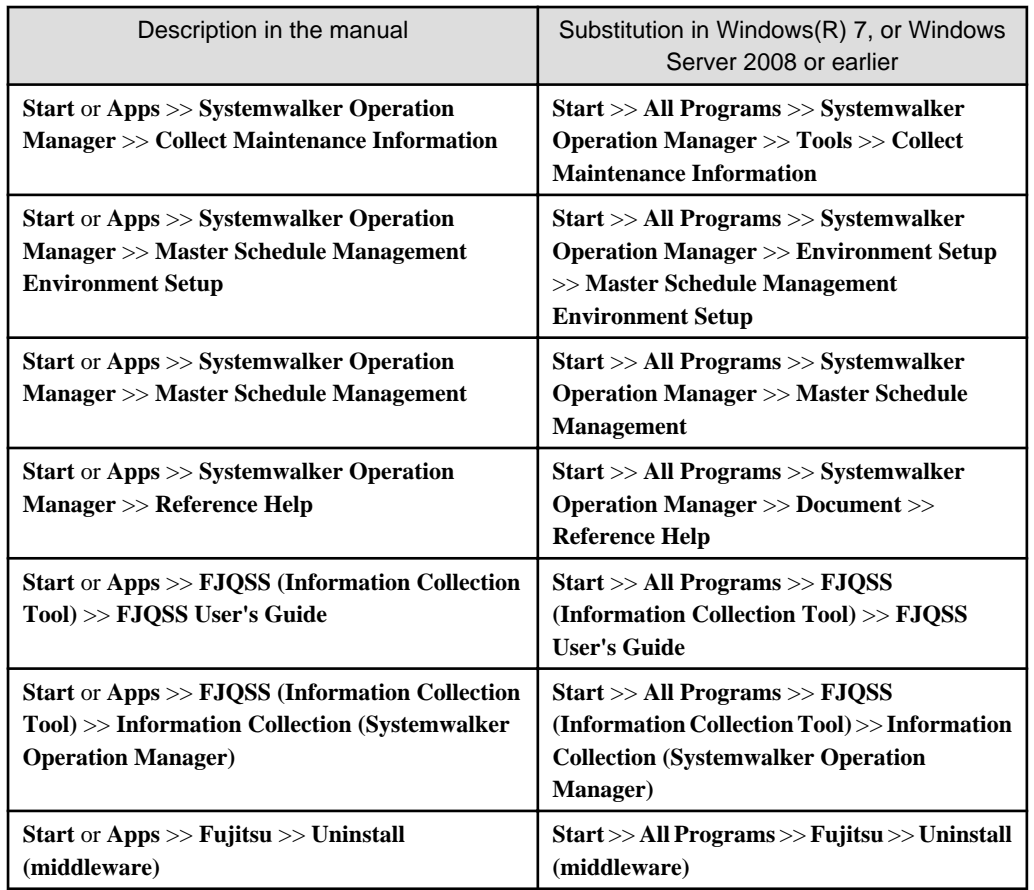

For the server [Windows]

The server menu is shown below.

"App" windows for Windows Server 2012

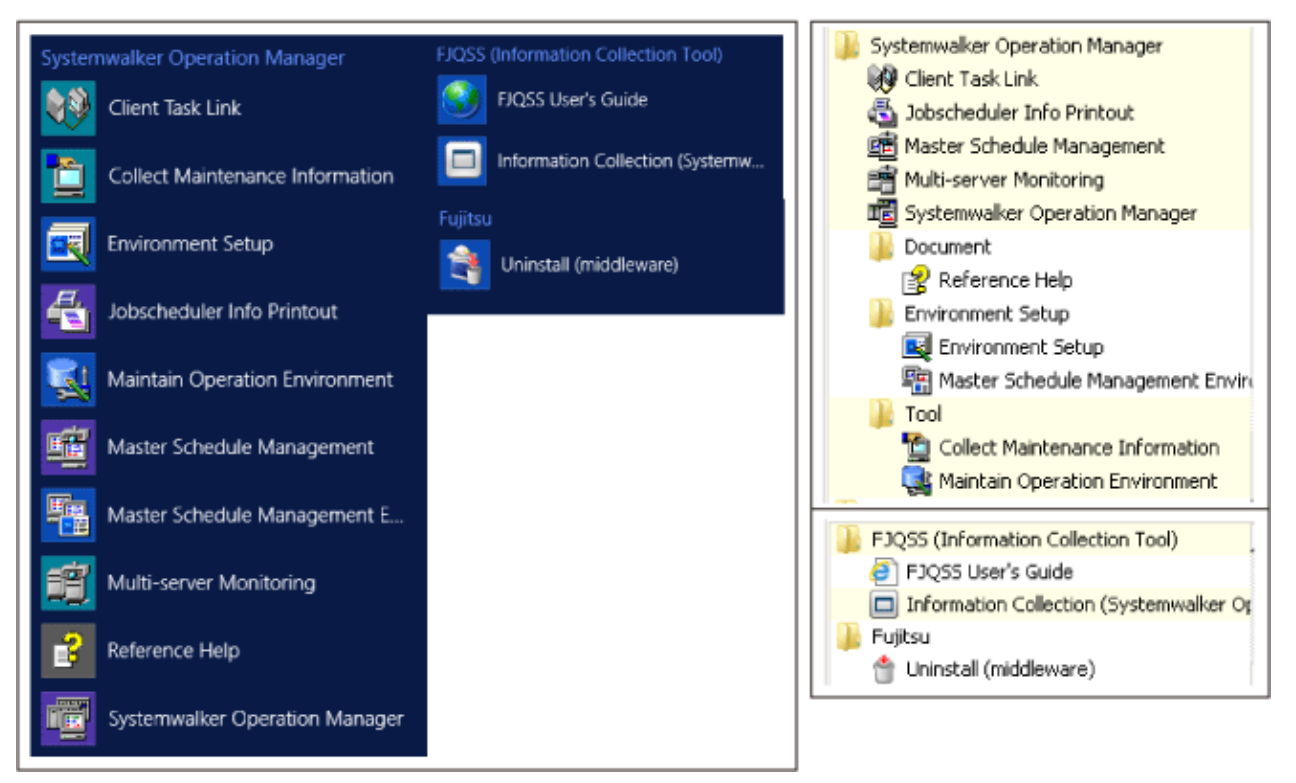

"Start" menu for Windows Server 2008 The items to be substituted for the server are shown below.

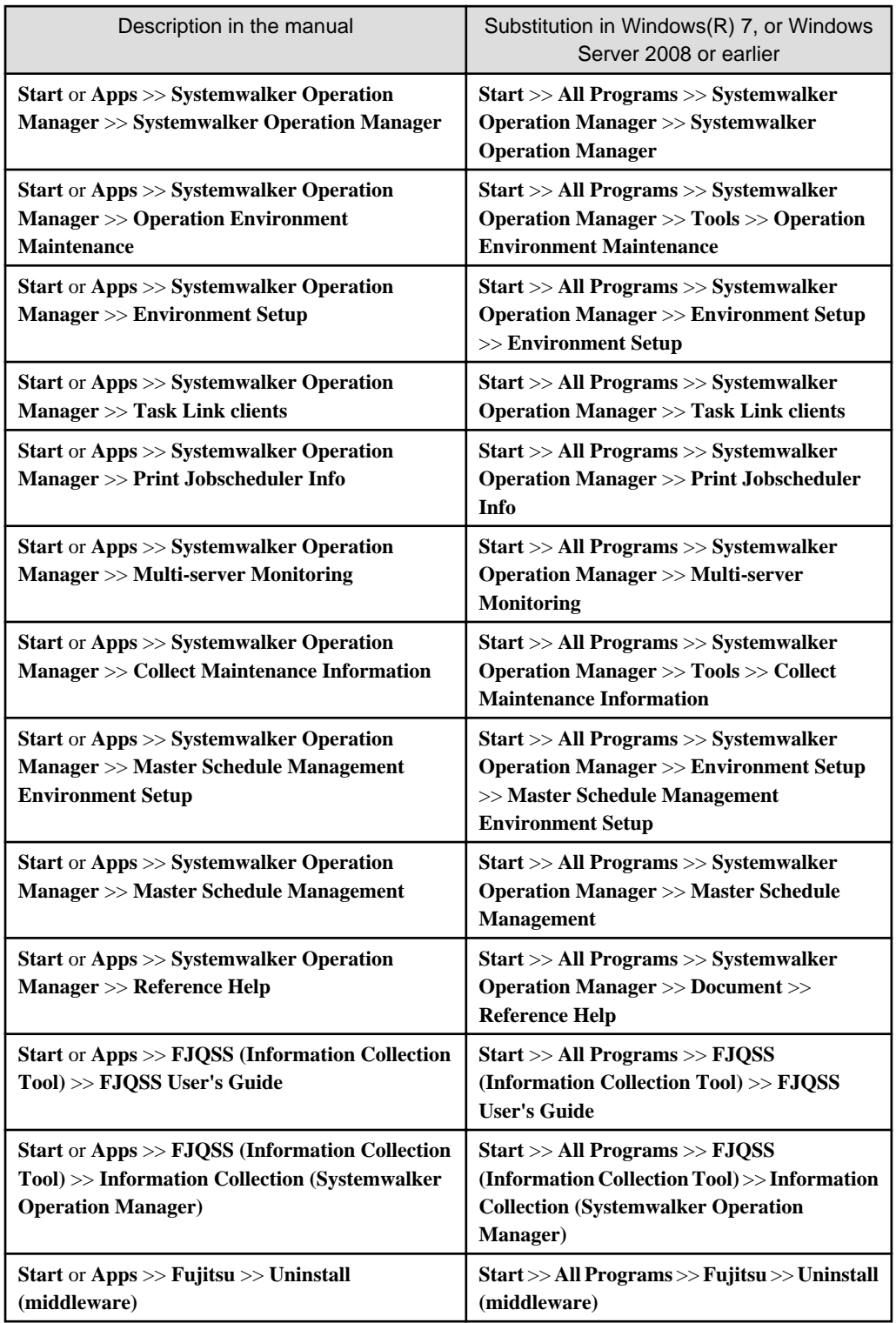